## **Indicazioni per i nuovi docenti e ricercatori**

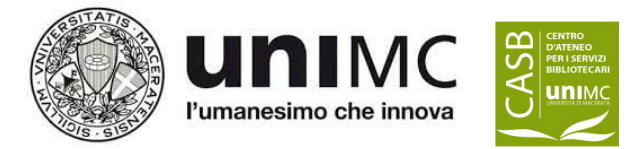

Iris U-Pad è il Catalogo istituzionale dei prodotti della ricerca dell'Università degli Studi di Macerata che raccoglie, gestisce e conserva la produzione scientifica dell'Ateneo ed è la fonte certificata per gli esercizi di valutazione interni e nazionali.

È molto importante che, all'arrivo in Ateneo, ogni nuovo docente/ricercatore:

- 1. inoltri al contatto email [ufficio.ricerca@unimc.it](mailto:ufficio.ricerca@unimc.it) una richiesta di importazione dei propri prodotti nel catalogo della ricerca di ateneo Iris [U-Pad](https://u-pad.unimc.it/) dal sito docente [Login](https://loginmiur.cineca.it/) Miur
- 2. una volta ricevuta la conferma dell'importazione dei propri prodotti in stato "bozza", acceda al catalogo di ateneo U-Pad con le proprie credenziali DSA per completare la compilazione delle schede e portarle allo stato "definitivo", allegando il PDF almeno per le pubblicazioni dal 2020.
- 3. colleghi il proprio profilo IRIS ad ORCID (se un ORCID è già presente) o crei attraverso U-Pad un ID ORCID (se non ne possiede già uno).

## **Linee guida utili**:

Inserimento di un nuovo prodotto <https://wiki.u-gov.it/confluence/display/public/UGOVHELP/Inserimento+nuova+pubblicazione>

Riconoscimento autori

<https://wiki.u-gov.it/confluence/display/public/UGOVHELP/Riconoscimento+autori>

## **Helpdesk**

Per supporto tecnico - Ufficio ricerca [ufficio.ricerca@unimc.it](mailto:ufficio.ricerca@unimc.it) Per supporto in fase di deposito e validazione – [Bibliotecari referenti e validatori dipartimentali](https://biblioteche.unimc.it/it/scienza-aperta/helpdesk-accesso-aperto/contatti)